## **How to access your committee roster…**

All ASABE members can access committee rosters for up to date information.

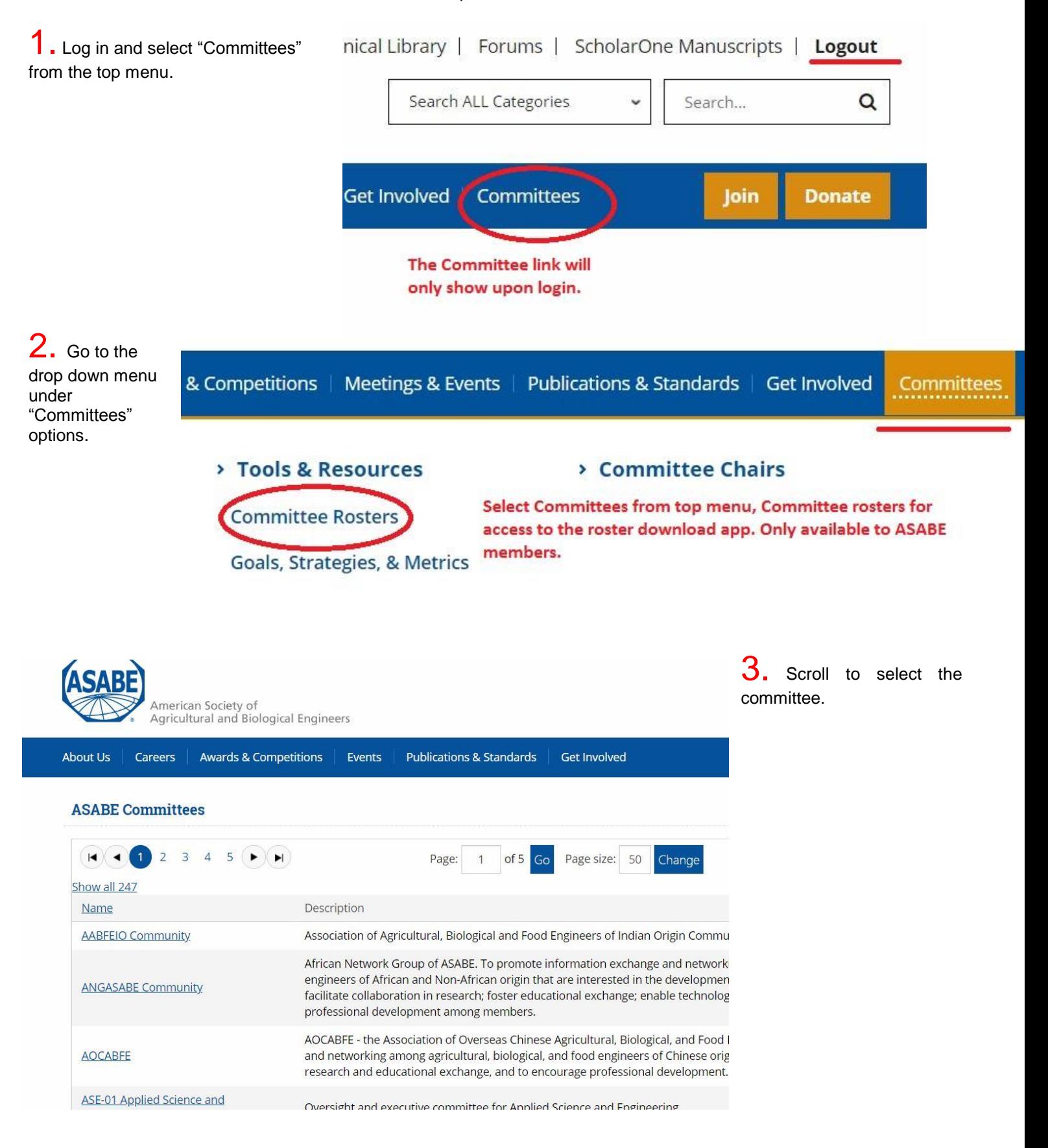

4. Once your committee displays, select Export. This will provided you options for download.

## **ASE-16 Engineering for Sustainability**

Coordinates Society activities in sustainability issues.

## Roster

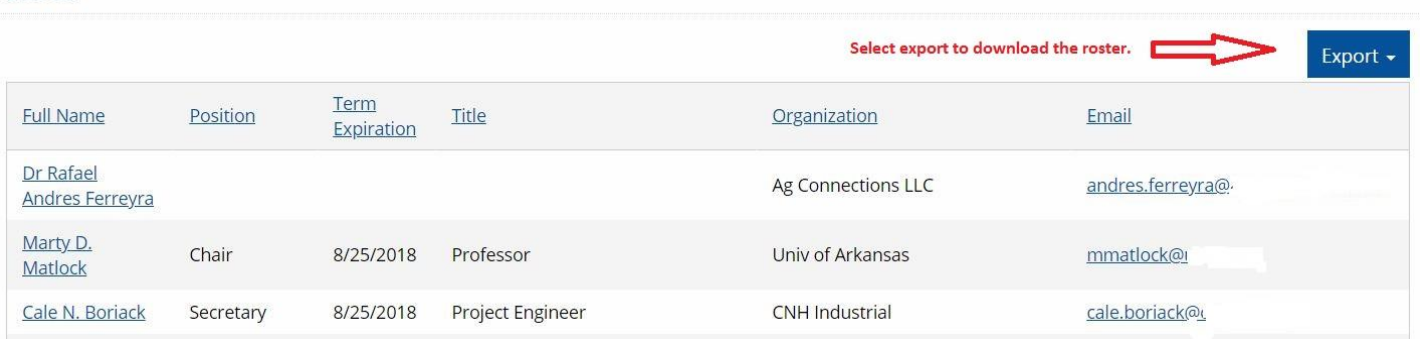